## How to Reinstall apache2 properly in Debian/Ubuntu

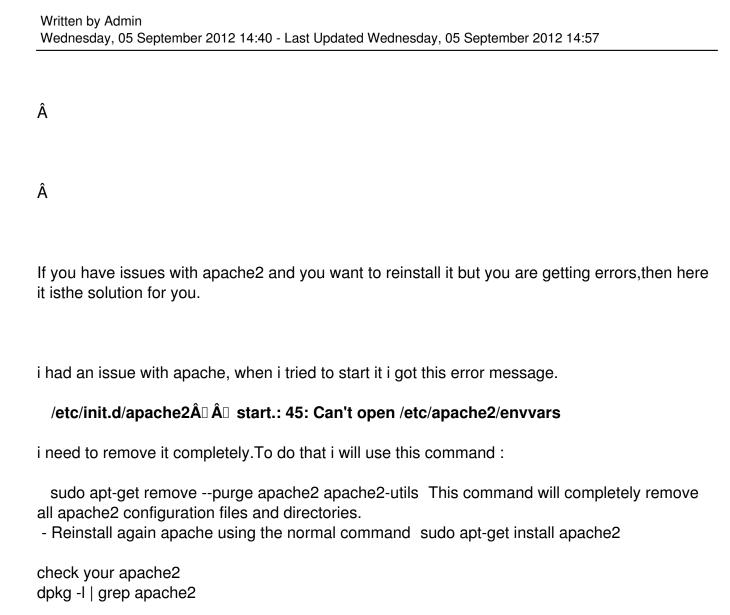